# Projeto I de Sistemas Digitais

SSC-118 - 2° Semestre de 2015

## 1 INTRODUÇÃO

Despertadores são essenciais para a vida de qualquer universitário, pois possuem a incrível função de lembrar as pessoas de compromissos importantes e, possivelmente, que elas estão atrasadas.

#### 2 PROJETO

Esse projeto tem como objetivo implementar um despertador real utilizando os conceitos aprendidos em aula.

O despertador deve possuir as seguintes funções:

- Ajustar o horário do relógio.
- Ajustar o horário do alarme.
- Apresentação da hora do relógio e do alarme no *display* de 7 segmentos.
- Quando os horário forem iguais, ele deve emitir um aviso sonoro até que ele seja desligado (sem função *soneca*).

Por padrão, utilizem os kits de desenvolvimento disponíveis no laboratório.

## 3 RESTRIÇÕES

O relógio deve mostrar as horas no formato **HH.MM**, onde as horas variam de 0 à 11 e os minutos de 0 à 59.

Deve ser utilizado apenas uma entrada para o ajuste das horas e minutos. Para isso, utilize duas outras entradas que permitam selecionar se as dezenas ou unidades das horas ou minutos serão ajustadas. Além disse, utilize uma outra entrada para selecionar se o despertador está em modo de ajuste ou não.

Dica: coloque um *clock* adequadamente rápido para testar o projeto durante seu desenvolvimento.

# 4 ESQUEMÁTICO

A Figura 1 mostra o esquemático básico do despertador, onde são implementados 8 registradores, que armazenam as horas e minutos. Os valores desses registradores são enviados para os *displays* de 7 segmentos e para uma unidade de comparação. Quando iguais, a unidade de comparação deve enviar um sinal para o *buzzer* (LED).

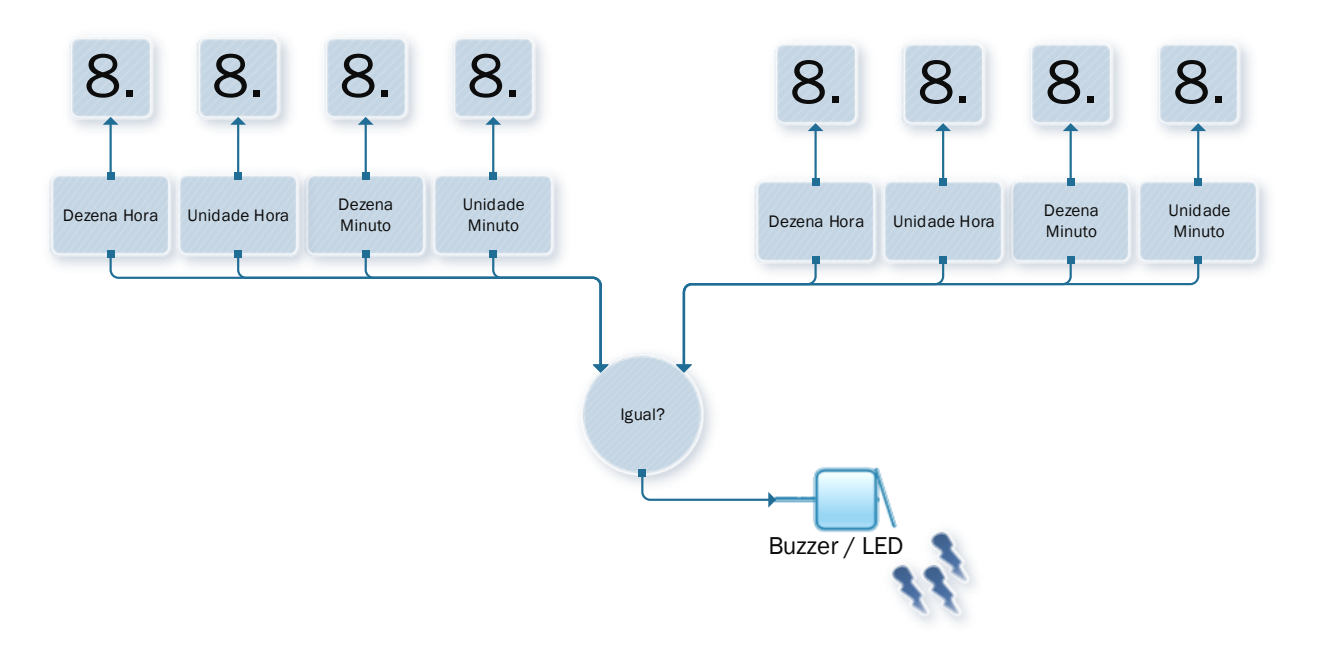

*Figura 1 - Esquemático do circuito do despertador.*

#### 5 IMPLEMENTAÇÃO

A implementação deve ser feita de modo cuidadoso e eficiente (como todo hardware). Para isso deve se ter os seguintes cuidados:

- Cada bloco deve ser simulado (a nível de *gates*) separadamente e todos casos devem ser cobertos na simulação. A simulação deve ser salva como imagem.
- Use o mínimo de recursos de hardware possível. Ou seja, considere quantos flip-flops são necessários para armazenar cada dado e tente minimizar o número de MUXes e portas lógicas.
- O buzzer deve ter um botão para desligar. Tome cuidado para não mantê-lo sempre desligado.

#### 6 COMPONENTES

#### 6.1 REGISTRADORES

Os registradores podem ser de qualquer tipo, note que há tipos adequados para a implementação de contadores.

#### 6.2 *DISPLAY* DE SETE SEGMENTOS

Note que os registradores armazenam número em binário, assim é necessário convertê-los para serem mostrados no *display* de sete segmentos. Cada display é capaz de mostrar números de 0 à F (hexadecimal), portanto a unidade de conversão deve ter 4 sinais de entrada, correspondente às entradas em binário e 7 saídas, correspondentes aos 7 segmentos do *display*, como mostra a Figura 2.

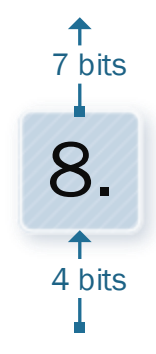

*Figura 2 - Entradas e saídas do módulo de conversão de binário para sete segmentos*

Dica: Faça uma tabela verdade da lógica a utilize para montar a lógica do conversor (mapas de Karnaugh) ou utilize blocos de outros projetos (do semestre passado), mas se atente que a descrição do bloco deve ser feita no relatório e apresentada na arguição.

#### 7 RELATÓRIO

Escrever o relatório em linguagem técnica, formal. Atentem-se as figuras, uso de pronomes, e argumentação das afirmações feitas.

O relatório deve conter as seguintes seções:

- Capa
- · Introdução
- *Overview* do circuito
	- o Nessa seção deve ser apresentada uma árvore, onde cada nó é um componente do circuito e os filhos de cada nó são os componentes utilizados para a construção de tal componente.
- Implementação dos componentes
	- o Para cada componente utilizado, deve-se descrever as entradas, saídas, latência e informações importantes que facilitem o entendimento do circuito implementado. Adicione uma figura do componente e uma imagem da simulação do componente (não use o fundo preto padrão do Modelsim).
	- o Para os componentes/processos descritos em VHDL, deve-se descrever as entradas, saídas, latência e informações importantes que facilitem o entendimento do circuito implementado. Além disso, descreva seu funcionamento e adicione da simulação.
- Conclusões

O relatório deve ser entregue em formato digital juntamente com os arquivos fonte do projeto via e-mail (lsrosapae@gmail.com) (caso utilizem armazenamento na nuvem, será considerada a última data de alteração dos arquivos como a data de entrega).

## 8 AVALIAÇÃO

A nota final do projeto será dada por:

 $N_{final} = N_{arguic\tilde{a}o} * (0.7 * N_{projecto} + 0.3 * N_{relatório})$ 

A entrega do projeto deve ser feita, IMPRETERIVELMENTE, até o dia da apresentação 08/10/2015 no horário de aula.

O trabalho deve ser elaborado INDIVIDUALMENTE.

"Disse-lhe, porém, o Senhor: "Paz seja com você! Não tenha medo. Você não morrerá". "

[Juízes 6:23](http://www.bibliaon.com/versiculo/juizes_6_23/)